Te invitamos a una feria virtual en la que podrás conocer a las Instituciones de Educación Superior (IES), las carreras que ofrecen y sus sedes de estudios elegibles para postular al concurso Beca 18-2022. Los representantes de esas IES también informarán sobre sus diferentes servicios educativos, así como las fechas de sus procesos o exámenes de admisión y sus datos de contacto.

Recuerda que para postular al concurso Beca 18, Etapa de Selección, deberás contar con una constancia de ingreso a una IES, sede y programa de estudios elegible.

## **Talento preseleccionado (a):**

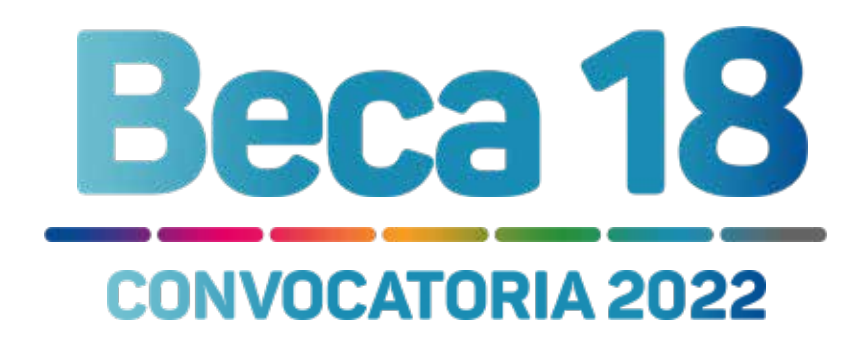

# **INVITACIÓN**

# Feria Virtual de la Oferta Educativa elegible para el concurso Beca 18-2022

#### **Cronograma de la feria virtual del martes 18 de enero de 2022**

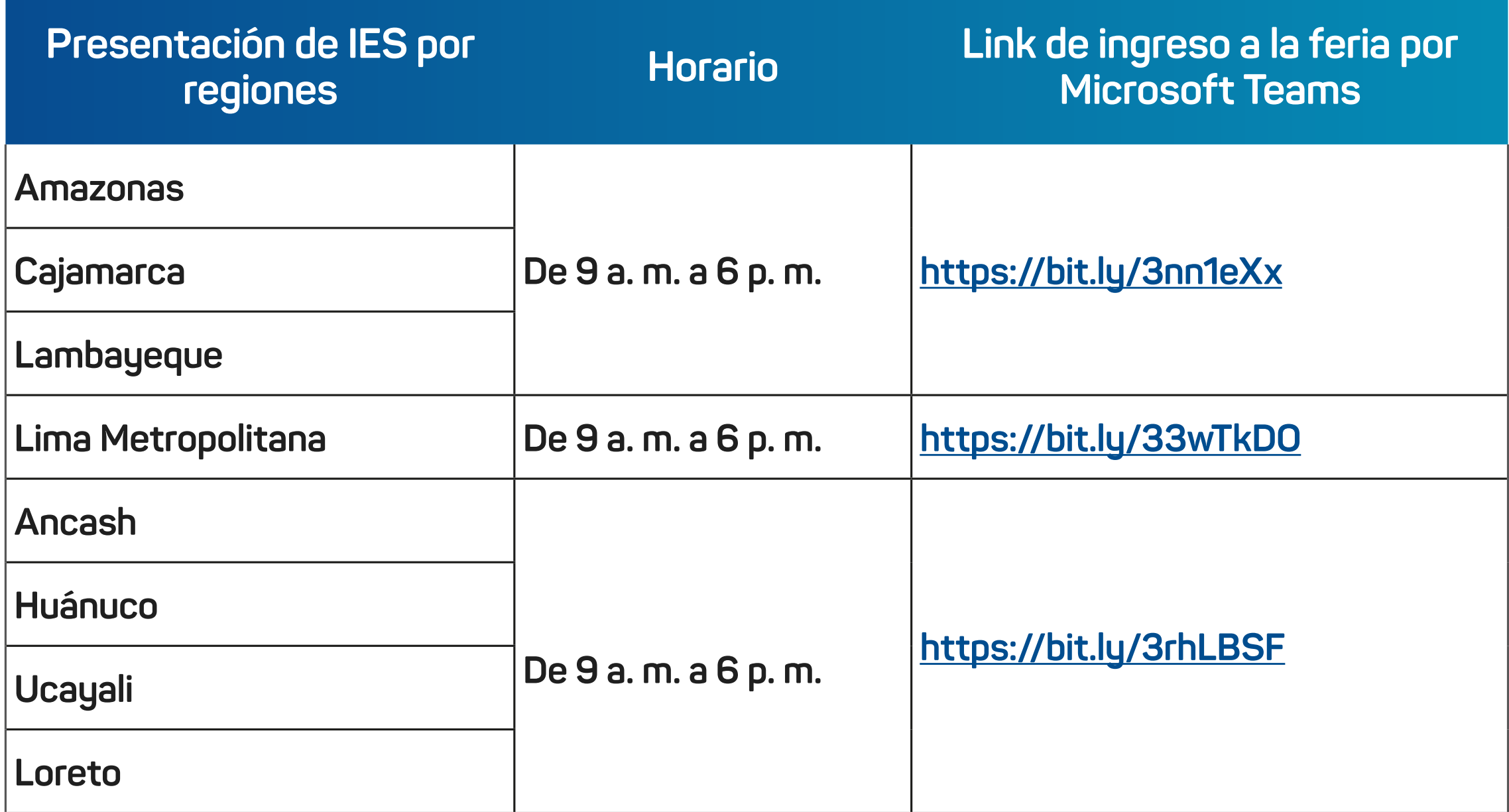

### **Cronograma de la feria virtual del miércoles 19 de enero de 2022**

#### **Cronograma de la feria virtual del jueves 20 de enero de 2022**

### **Cronograma de la feria virtual del viernes 21 de enero de 2022**

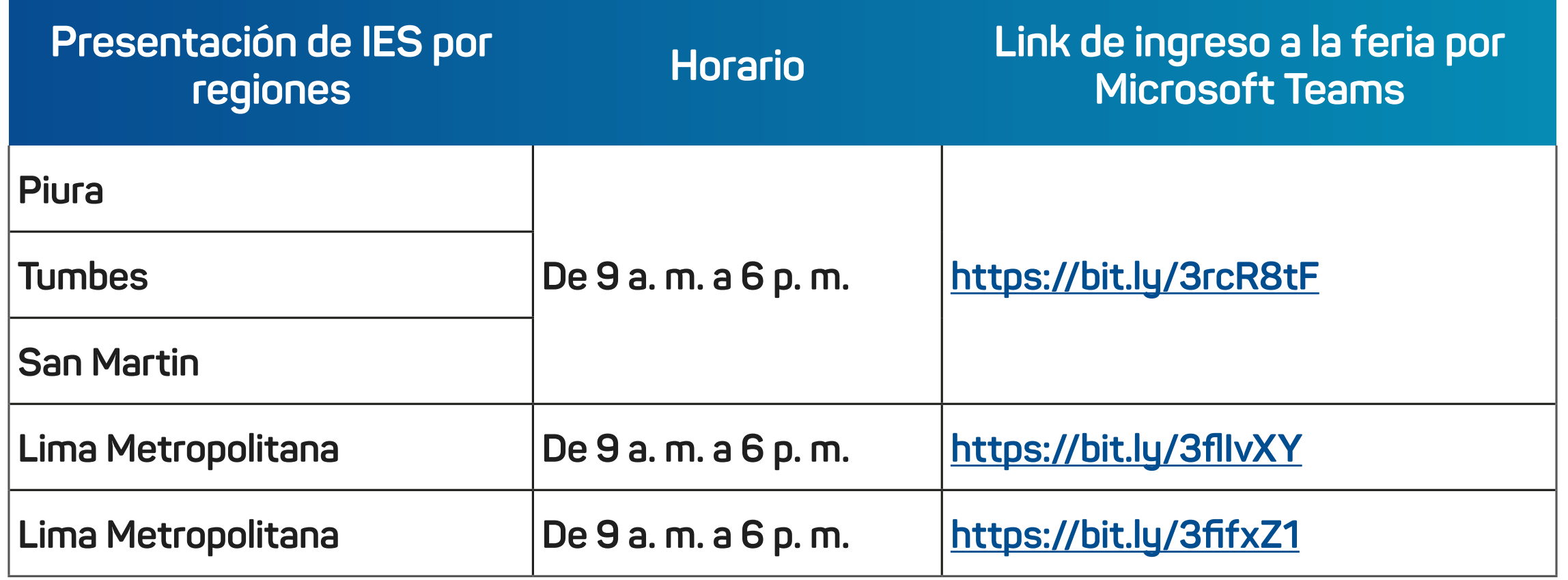

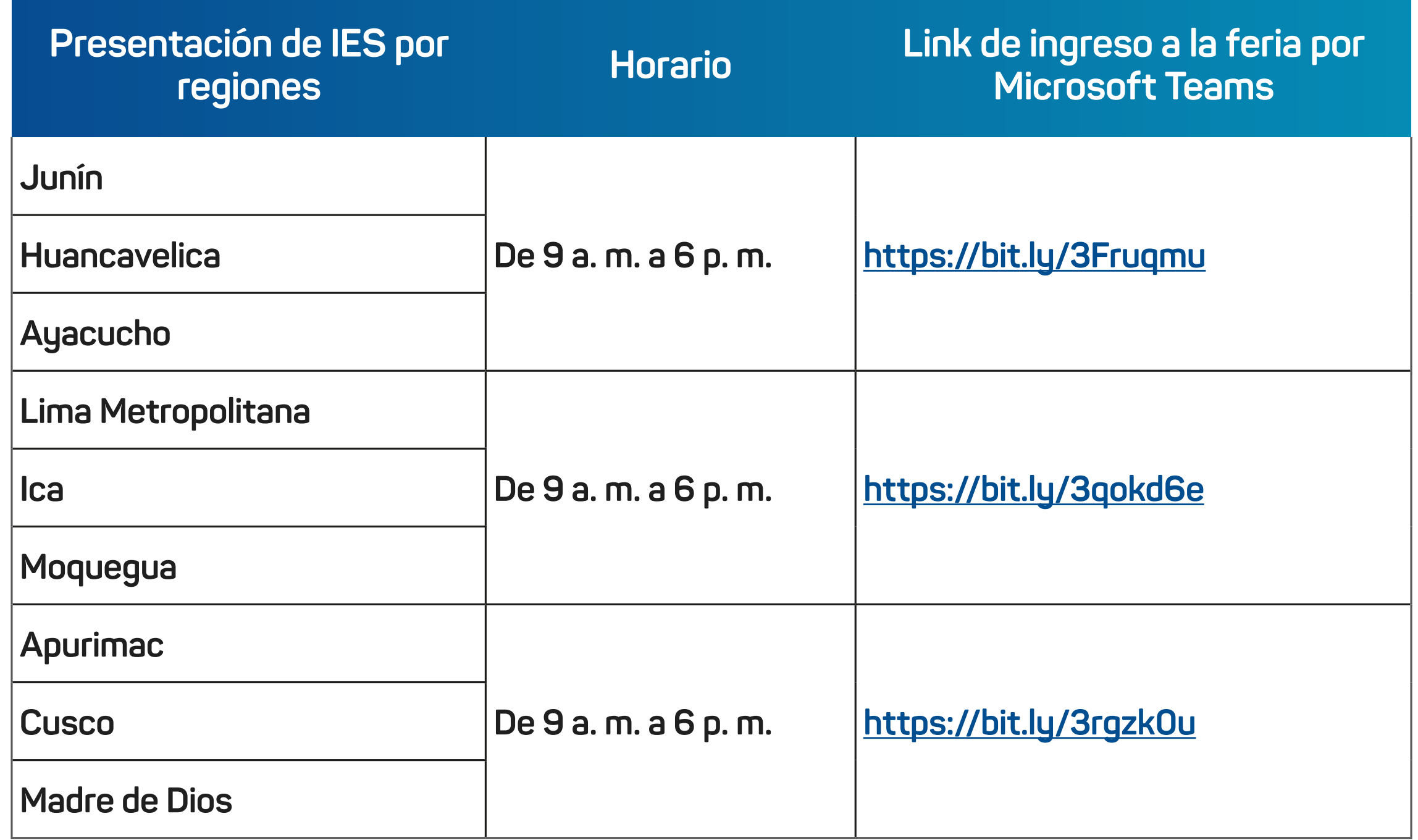

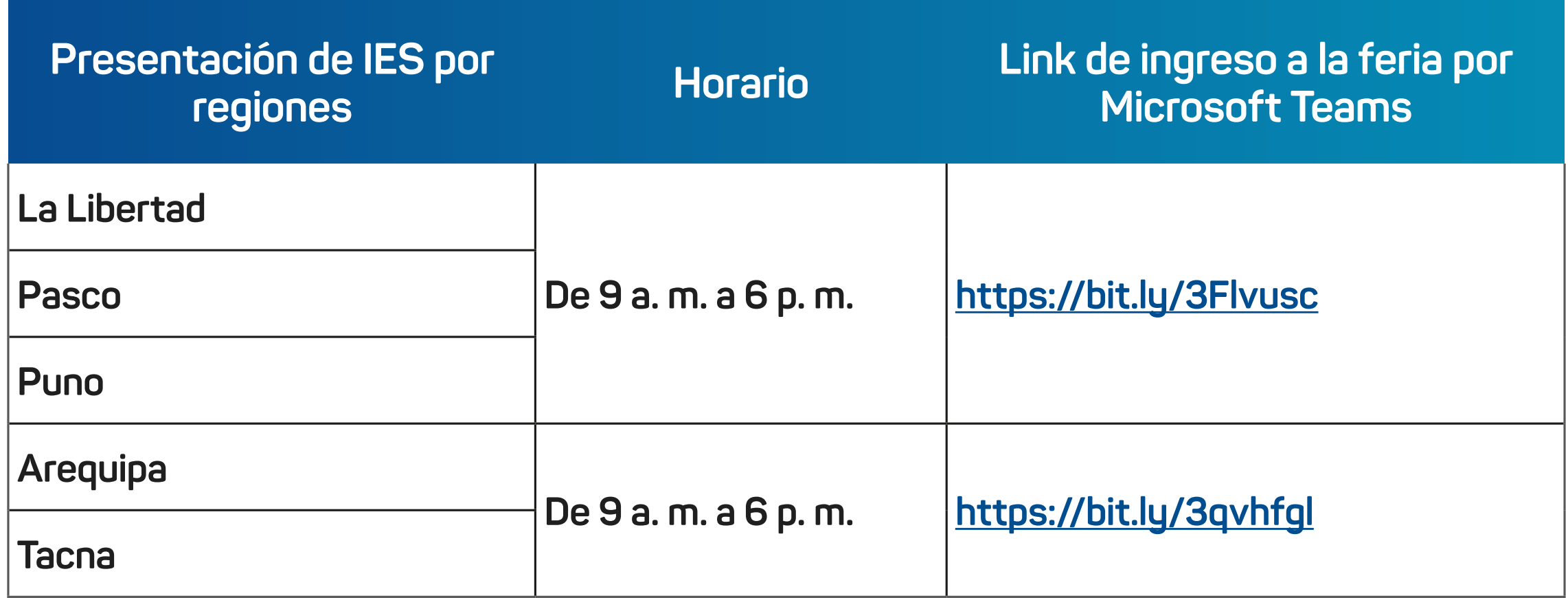

- **Conéctate desde una computadora, solo debes dar clic en el enlace o copiar el** *link* **en un explorador o navegador web.**
- También te puedes conectar desde un teléfono móvil con conexión a internet. Deberás descargar la aplicación móvil *Microsoft Teams*  para que desde allí puedas participar.

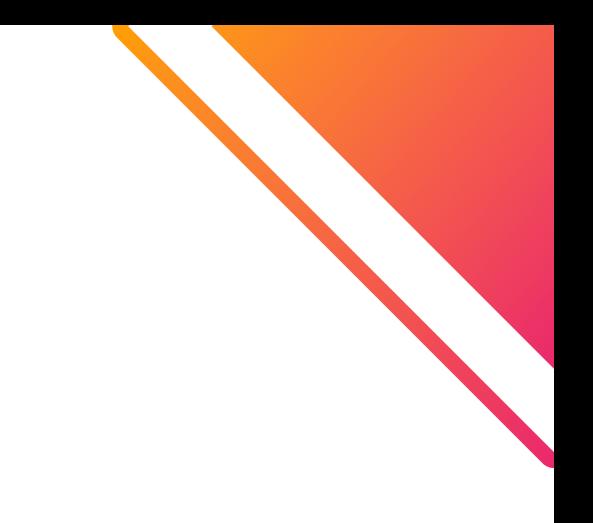

## **¿Cómo ingresar a la feria virtual?**

La asistencia es gratuita.

#### **¡Te esperamos!**

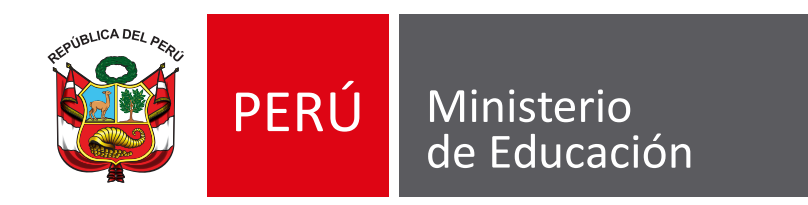

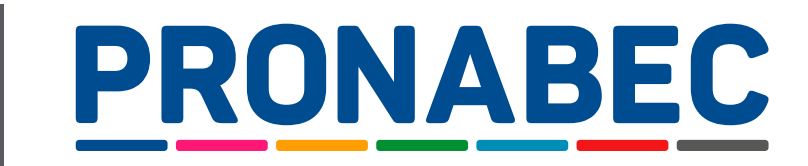

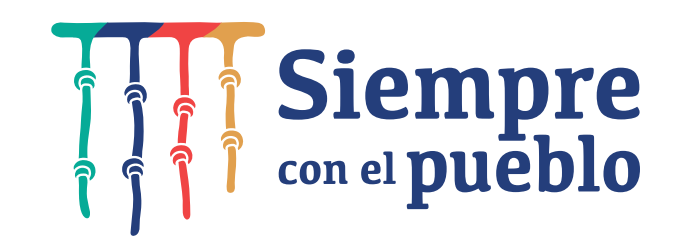